### SIN conexión [1](#page-2-0) ) ( [2](#page-6-0) ) ( [3](#page-12-0) ) ( [4](#page-19-0) ) ( [5](#page-23-0)

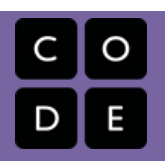

# Sin conexión

Planes de lección para actividades de la hora de código sin conexión.

### Lección 1: [Programación](#page-2-0) sin conexión: Mis amigos robóticos

Grades K-2 | Grades 3-5

Esta actividad comenzará con un breve repaso de "Mis amigos robóticos", y luego pasará rápidamente a una carrera contra reloj, a medida que los estudiantes se dividen en equipos y trabajan juntos para escribir un programa instrucción por instrucción.

### Lección 2: [Compresión](#page-6-0) de texto

Grades 6-8 | Grades 9-12

En algún momento, alcanzamos un límite físico de la rapidez con que podemos enviar bits y, si queremos enviar una gran cantidad de información más rápido, tenemos que encontrar una manera de representar la misma información con menos bits; es decir que debemos comprimir los datos.

### [Lección](#page-12-0) 3: Cifrado simple

Grades 6-8 | Grades 9-12

En esta lección, se presenta a los estudiantes la necesidad del cifrado y de técnicas simples para descifrar mensajes secretos. Los estudiantes intentan descifrar un mensaje codificado con el clásico cifrado César y también un cifrado de sustitución al azar. Los estudiantes deben familiarizarse con la idea de que, en una era de poderosas herramientas computacionales, las técnicas de cifrado deben ser más sofisticadas. El aspecto más importante de esta lección es comprender cómo y por qué el cifrado juega un papel en nuestras vidas todos los días en Internet, y que un buen cifrado no es algo trivial. Los estudiantes comprenderán los aspectos a tener en cuenta a la hora de hacer un cifrado sólido frente a las poderosas herramientas computacionales que se pueden usar para descifrarlo. La necesidad de enviar bits de forma secreta a través de Internet es importante para cualquier persona que esté conectada.

### Lección 4: Fiesta de baile: sin [conexión](#page-19-0)

Grades K-2 | Grades 3-5 | Grades 6-8

Haz una fiesta de baile en la clase para aprender sobre los eventos.

### [Lección](#page-23-0) 5: Our AI Code of Ethics

Grades 6-8 | Grades 9-12

Collaboratively research about AI ethics and create a shareable code of conduct.

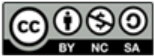

This curriculum is available under a<br>Creative Commons License (CC BY-NC-SA 4.0).

# <span id="page-2-0"></span>SIN [conexión](https://curriculum.code.org/es-mx/hoc/unplugged/)<sup>W [2](#page-6-0) [3](#page-12-0) [4](#page-19-0) [5](#page-23-0)</sup>

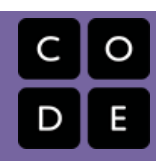

# Lección 1: Programación sin conexión: Mis amigos robóticos

Cursos de Kinder a 2do | Grados 3-5

### Descripción

Esta actividad comenzará con un breve repaso de "Mis amigos robóticos", y luego pasará rápidamente a una carrera contra reloj, a medida que los estudiantes se dividen en equipos y trabajan juntos para escribir un programa instrucción por instrucción.

# Propósito

Hay varios componentes importantes en esta lección. Los estudiantes podrán correr y deshacerse de los nervios mientras desarrollan las habilidades de trabajo en equipo, programación y depuración. El trabajo en equipo es muy importante en las [ciencias de la computación. Mientras que](https://www.youtube.com/watch?v=vgkahOzFH2Q) Programación en Parejas - Video para el estudiante es común, trabajar en equipos es más común entre los expertos informáticos. Estos equipos escriben y depuran los códigos como grupo, más que en forma individual. En esta lección, los estudiantes aprenderán a trabajar juntos mientras son tan eficientes como sea posible.

Esta actividad además proporciona un sentido de urgencia que enseñará a tus estudiantes a manejar su tiempo y evitar errores, sin quedarse demasiado atrás.

# Agenda

[Actividad](#page-4-0) previa [Introducción](#page-4-1) [Actividad](#page-4-2) Principal (15 mín) Actividad de [programación](#page-4-3) en relevos [Actividad](#page-4-4) de Cierre (15 mín) [Conversación](#page-4-5) rápida: ¿Qué aprendimos? [Escribir](#page-5-0) en el diario

[Aprendizaje](#page-5-1) Extendido

#### Ver en Code [Studio](https://studio.code.org/s/unplugged-hoc/lessons/1/levels/1/)

### Objetivos

Los estudiantes podrán:

- Practicar la comunicación de ideas a través de códigos y símbolos.
- Trabajar en equipo para completar una tarea.
- Verificar el trabajo realizado por los compañeros de equipo para garantizar un resultado exitoso.

## Preparación

#### Lee [Programación:](https://drive.google.com/open?id=1IF8hzC-5oyn_dT5pKtpNmGMc9ZVli43wpkPsE58BO4w) Mis Amigos Robóticos - Guía de preparación para el docente.

Ubica un espacio abierto para esta actividad, como el gimnasio o un campo al aire libre.

Imprime un [Programación:](https://drive.google.com/open?id=1AXbvaCC4gfzxJtmQNZMyJLHKNRiaSjp5tre2czShDfg) Mis Amigos Robóticos - Clave de símbolo por grupo. Este es el "código" a utilizar.

Se proporcionan Programación: Mis Amigos Robóticos - Plantilla de trapecios en papel [si tu clase no va a usar vasos.](https://drive.google.com/open?id=1nbZ4KHAEMG6a_JywNq7AeAb54bakppxHdTTRqKLtFNg) [Imprime un grupo de](https://drive.google.com/open?id=1SVCKLcPPPIZ3H2W7UCvQ52-6pDFcEyF5B8tXBzlzFjQ) Apilando Ideas - Manipuladores por grupo.

Asegúrate de que cada estudiante tenga un Diario Think Spot - Diario de [reflexiones](https://drive.google.com/open?id=1Ocd1YMLY8bbBYGa17CKhCjBxDvmhhvd6dxK_XYO5-RE).

# Enlaces

ilmportante! Haz una copia de los documentos que piensas compartir con los estudiantes.

Para los docentes

[Programación:](https://drive.google.com/open?id=1IF8hzC-5oyn_dT5pKtpNmGMc9ZVli43wpkPsE58BO4w) Mis Amigos Robóticos - Guía de preparación para el docente

#### Para los estudiantes

[Programación:](https://drive.google.com/open?id=1AXbvaCC4gfzxJtmQNZMyJLHKNRiaSjp5tre2czShDfg) Mis Amigos Robóticos - Clave de símbolo

- [Apilando](https://drive.google.com/open?id=1SVCKLcPPPIZ3H2W7UCvQ52-6pDFcEyF5B8tXBzlzFjQ) Ideas Manipuladores
- [Programación:](https://drive.google.com/open?id=1nbZ4KHAEMG6a_JywNq7AeAb54bakppxHdTTRqKLtFNg) Mis Amigos Robóticos Plantilla de trapecios en papel Hacer una copia v
- [Diario](https://drive.google.com/open?id=1Ocd1YMLY8bbBYGa17CKhCjBxDvmhhvd6dxK_XYO5-RE) Think Spot Diario de reflexiones  $\lceil$ Hacer una copia  $\star \rceil$

## Vocabulario

- Algoritmo una lista de tareas para finalizar una tarea.
- Bug o error parte de un programa que no funciona correctamente.
- Depurar encontrar y solucionar problemas en un algoritmo o programa.

# Guía docente

# <span id="page-4-0"></span>Actividad previa

### <span id="page-4-1"></span>Introducción

Recuerda que en "Mis amigos robóticos", guiamos a la Máquina de Realización Automática (MRA) de nuestro compañero de equipo usando flechas. Tómate un momento para repasar un breve ejemplo de "Mis Amigos robóticos" como recordatorio. Puede ser uno que ya hayas cubierto o uno que sea nuevo.

Hoy vamos a hacer lo mismo, pero en lugar de controlarlo cada uno, vamos a trabajar en forma conjunta para crear un programa, un símbolo a la vez.

# <span id="page-4-2"></span>Actividad Principal (15 mín)

### <span id="page-4-3"></span>Actividad de programación en relevos

La lección práctica fue bastante fácil; ¡agreguemos un poco de acción! Vamos a hacer el mismo tipo de actividad (crear un programa describiendo cómo se apilan los vasos), pero ahora vamos a hacerlo en forma de equipos de relevos, un símbolo a la vez.

Las reglas de este juego son simples:

- Divide a los estudiantes en grupos de 3-5.
- Haz que cada grupo se forme en fila, al estilo relevos.
- Ubica una pila de vasos idéntica al otro lado del aula/gimnasio/patio.
- Pide al primer estudiante en la fila que corra hacia los vasos, que revise y escriba el primer símbolo en el programa para reproducir esa pila.
- El primer estudiante corre de vuelta y toca a la siguiente persona en la fila, y luego se ubica al final de la fila.
- La persona siguiente en la fila corre hacia la fila de vasos, la revisa, revisa el programa que ya ha sido escrito, luego puede depurar el programa

marcando un símbolo incorrecto o agregar uno

#### Clarifications

Estas son algunas clarificaciones que es necesario compartir de vez en cuando:

- Sólo una persona de cada grupo puede estar en la imagen a la vez.
- Está bien discutir los algoritmos con el resto del grupo en la fila, incluso hasta el punto de planificar quién va a escribir qué cuando lleguen a la imagen.
- Cuando un estudiante depure un programa marcando la instrucción incorrecta (o un grupo de instrucciones incorrectas), esto cuenta como su turno completo. El jugador siguiente necesitará descifrar cómo corregir el elemento borrado.

nuevo. Luego, ese estudiante corre de vuelta para tocar a la siguiente, y el proceso continúa hasta que un grupo haya terminado su programa.

¡El primer grupo en finalizar con un programa que coincide con la pila de vasos es el ganador! Haz este juego varias veces, con imágenes que vayan aumentando la dificultad.

# <span id="page-4-4"></span>Actividad de Cierre (15 mín)

### <span id="page-4-5"></span>Conversación rápida: ¿Qué aprendimos?

- ¿Qué aprendimos hoy?
- ¿Qué pasaría si pudiéramos hacer cinco símbolos a la vez?
	- ¿Qué tan importante sería depurar nuestro propio trabajo y el trabajo del programador anterior a nosotros?
	- ¿Qué pasaría con 10 símbolos?
	- ¿10.000? ¿Sería más o menos importante?
- ¿Es más fácil o más difícil tener varias personas trabajando en el mismo programa?
- ¿Crees que la gente comete más o menos errores cuando están apurados?

Si encuentras un error, ¿tienes que desechar el programa completo y comenzar de nuevo?

### <span id="page-5-0"></span>Escribir en el diario

Hacer que los estudiantes escriban acerca de lo que aprendieron, por qué es útil y cómo se sienten puede ayudar a solidificar cualquier conocimiento que hayan obtenido hoy, y a construir una hoja de revisión para que la revisen en el futuro.

Sugerencias para el diario:

- ¿De qué se trató la lección de hoy?
- ¿Cómo te sentiste durante la lección de hoy?
- ¿Cómo el trabajo en equipo jugó un papel en el éxito de escribir el programa de hoy?
- ¿Cómo usaste tus habilidades de depuración en la lección de hoy?

### <span id="page-5-1"></span>Aprendizaje Extendido

Usa estas actividades para mejorar el aprendizaje de tus estudiantes. Pueden usarse como actividades fuera del aula u otros enriquecimiento.

#### Pasar el papel

Si no tienes el tiempo o el espacio para un relevo, puedes pedirle a los estudiantes pasar un papel a su grupo estando sentados alrededor de una mesa. Cada uno puede escribir una flecha antes de pasar el papel al siguiente.

#### Llénalo, pásalo

- Como profesor, crea una pila de vasos con la misma cantidad de vasos como alumnos haya en cada grupo.
- Pide a los estudiantes escribir la cantidad de símbolos en el programa que sean necesario para llegar al próximo vaso (incluyendo dejar el vaso) antes de pasar a la siguiente persona.

#### Haciendo depuración juntos

Dibuja una pila de vasos en el frente de la clase. Pide a cada estudiante que cree un programa para la pila. Pide a los estudiantes intercambiar con su compañero de banco y hacer depuración del código del otro.

- Encierra en un círculo el primer paso incorrecto, luego devuelve la hoja de papel.
- Dales a los estudiantes otra oportunidad de revisar y hacer depuración a su propio trabajo.
- Pide un voluntario para compartir su programa.

Pregunta a la clase:

- ¿Cuántos tuvieron el mismo programa?
- ¿Alguien tiene algo diferente?

### Normas de aprendizaje

Estándares para ciencias de la computación CSTA K-12 (2017)

AP - Algoritmos y programación

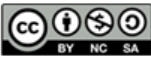

This curriculum is available under a Creative Commons License (CC BY-NC-SA 4.0). Español (Latinoamérica) v

# <span id="page-6-0"></span>SIN [conexión](https://curriculum.code.org/es-mx/hoc/unplugged/) $^{\text{\textcircled{\tiny 13}}\,\textcircled{\tiny 4}}$  $^{\text{\textcircled{\tiny 13}}\,\textcircled{\tiny 4}}$  $^{\text{\textcircled{\tiny 13}}\,\textcircled{\tiny 4}}$  $^{\text{\textcircled{\tiny 13}}\,\textcircled{\tiny 4}}$  $^{\text{\textcircled{\tiny 13}}\,\textcircled{\tiny 4}}$  $^{\text{\textcircled{\tiny 13}}\,\textcircled{\tiny 4}}$

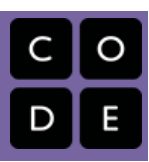

# Lección 2: Compresión de texto

Grados 6-8 | Grades 9-12

### Descripción

En algún momento, alcanzamos un límite físico de la rapidez con que podemos enviar bits y, si queremos enviar una gran cantidad de información más rápido, tenemos que encontrar una manera de representar la misma información con menos bits; es decir que debemos comprimir los datos. En esta lección, los estudiantes usarán el widget de compresión de texto para buscar patrones y sustituir símbolos por patrones de texto más grandes para comprimir segmentos de texto en inglés.

# Propósito

El principio básico detrás de la compresión es desarrollar un método o protocolo para usar menos bits para representar la información original. La forma en que representamos los datos comprimidos en esta lección, con un "diccionario" de patrones repetidos, es similar al esquema de [compresión](http://en.wikipedia.org/wiki/Lempel%E2%80%93Ziv%E2%80%93Welch) LZW, pero debe tenerse en cuenta que LZW es un poco diferente de lo que hacen los estudiantes en esta lección. Los estudiantes inventan su propio camino aquí. LZW se usa no solo para texto (archivos zip), sino también con el formato de archivo de imagen GIF.

## Agenda

#### [Primeros](#page-8-0) pasos (5-7 min)

[Preparación:](#page-8-1) Abrvtua en ts mesges d txt (5-7 min)

#### [Actividad](#page-8-2) (45 min)

[Decodificar](#page-8-3) este texto misterioso (10-15 min) Usa la widget de [compresión](#page-9-0) de texto

#### [Cierre](#page-10-0) (10 min)

Discute las propiedades y desafíos [relacionados](#page-10-1) con la compresión

#### [Aprendizaje](#page-10-2) Extendido

### Ver en Code [Studio](https://studio.code.org/s/unplugged-hoc/lessons/2/levels/1/)

### Objetivos

Los estudiantes podrán:

- Colaborar con un compañero para encontrar una solución a un problema de compresión de texto mediante el widget de compresión de texto (esquema de compresión sin pérdidas).
- Explicar por qué la cantidad óptima de compresión es imposible o "difícil" de identificar.
- Explicar algunos factores que dificultan la compresión.
- Describir el propósito y la justificación de la compresión sin pérdidas.

# Preparación

Probar el widget de compresión de texto Revisar los consejos de enseñanza para decidir qué opciones usar

### Enlaces

ilmportante! Haz una copia de los documentos que piensas compartir con los estudiantes.

#### Para los docentes

[Recapitulación](https://docs.google.com/document/d/1Z3kwOLtnzV-vFvNYVCI5CwJlqW7oMPHsmLEQNog-0jM/) de la Actividad - Decodificar este Mensaje - Repaso de la actividad Hacer una copia

#### Para los estudiantes

- [Decodifica](https://docs.google.com/document/d/1x89s9Xo6lwMJPQjJqhzPaBg_huwTF9LmV2PrUrESYZQ/) este mensaje Guía de actividades Hacer una copia
- Guía de la Actividad Compresión de Texto [- Guía de actividades](https://docs.google.com/document/d/1dEvtuFNhx9tOWBFt8z_7_uB6WqeS5SSSdYamsZu6hJ0/) Hacer una copia  $\overline{\phantom{a}}$
- Video: [Compresión](https://www.youtube.com/watch?v=LCGkcn1f-ms&feature=youtu.be) de Texto con Aloe Blacc - Video ([descargar](https://videos.code.org/2015/csp/textcompression_blacc.mp4))
- [Compresión](https://studio.code.org/s/text-compression/stage/1/puzzle/1) de Texto Widget en Code Studio - Widget

# Vocabulario

Compresión sin pérdidas - un algoritmo de compresión de datos que permite reconstruir perfectamente los datos originales a partir de los datos comprimidos.

# Guía docente

## <span id="page-8-0"></span>Primeros pasos (5-7 min)

### <span id="page-8-1"></span>Preparación: Abrvtua en ts mesges d txt (5-7 min)

#### Anuncio:

#### Q

- "Cuando envías mensajes de texto a un amigo, ¿escribes para palabra de manera correcta?"
	- ¿Usas abreviaturas para palabras normales? Enumera tantas como puedas.
	- Escribe algunos ejemplos de cosas que podrías ver en un mensaje de texto que no sea español correcto.

Dales a los estudiantes un minuto para escribir y compartirlo con un compañero.

- "¿Por qué usas estas abreviaturas? ¿Cuál es el beneficio?"
	- Respuestas posibles:
		- Para guardar caracteres/pulsaciones
		- Para esconder de compañeros/profesores
		- Para ser genial, inteligente, divertido
		- para "hablar en código"
		- Para decir lo mismo en menos espacio

#### **¿De qué se trata esto? - Compresión: misma información, menos bits**

- La clase de hoy trata sobre compresión
- Cuando abrevias o usas lenguaje de código para acortar el texto original, estás "comprimiendo texto". Las computadoras también hacen esto, para ahorrar tiempo y espacio.
- El arte y la ciencia de la compresión tiene que ver con descubrir cómo representar la MISMA INFORMACIÓN con MENOS BITS.
- ¿Por qué esto es importante? Una razón es que el espacio de almacenamiento está limitado y siempre preferirías usar menos bits si pudieras. Una razón mucho más convincente es que hay un límite superior para cuán rápido los bits pueden ser transmitidos por Internet.
- ¿Qué sucedería si necesitásemos enviar una gran cantidad de texto más rápido por Internet, pero hemos alcanzado el límite físico de cuán rápido podemos enviar bits? Nuestra único opción es, de alguna manera, capturar la misma información con menos cantidad de bits; a esto le llamamos compresión.

#### Transición:

Analicemos un ejemplo de un mensaje de texto que ha sido comprimido de una manera clara.

### <span id="page-8-2"></span>Actividad (45 min)

### <span id="page-8-3"></span>Decodificar este texto misterioso (10-15 min)

- Distribuir o mostrar la guía de la actividad: Decodifica este mensaje Guía de [actividades](https://docs.google.com/document/d/1x89s9Xo6lwMJPQjJqhzPaBg_huwTF9LmV2PrUrESYZQ/)
- Divide a los estudiantes en parejas o trabaja de manera individual.
- Tarea: ¿Cuál fue el texto original?
- Dales a los estudiantes unos pocos minutos para decodificar el texto. El texto debería ser un poema corto (ver resumen de actividad a continuación)

#### <span id="page-8-4"></span>**Discussion Goal**

Como preparación para pensar sobre la Compresión de textos, haz una conexión con las formas en las que la mayoría de la gente ya comprime texto en sus vidas por medio de abreviaturas y acrónimos con los cuales la mayoría de la gente tiene cierta experiencia en mensajes de texto.

Motiva algunas ideas sobre por qué alguien querría comprimir texto.

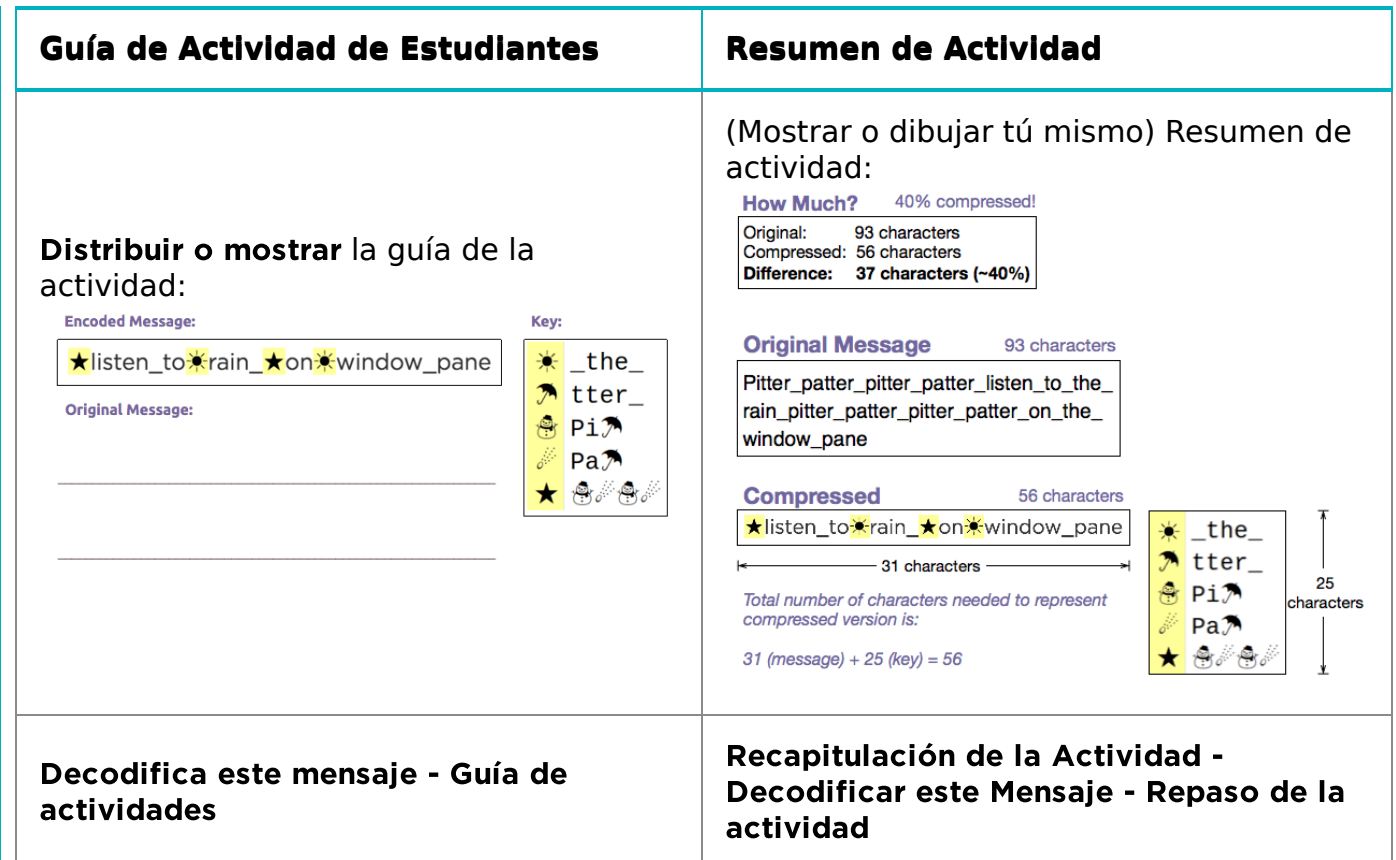

#### Resumen: ¿Cuánto se comprimió?

Para responder, necesitamos comparar la cantidad de caracteres en el poema original con la cantidad de caracteres necesarios para representar la versión comprimida.

Desglosémoslo.

- Mostrar o Distribuir ideas para uno mismo de: Recapitulación de la Actividad Decodificar este Mensaje Repaso de la actividad [\(se muestra en la tabla anterior\)](https://docs.google.com/document/d/1Z3kwOLtnzV-vFvNYVCI5CwJlqW7oMPHsmLEQNog-0jM/)
- Nota importante:
	- o El poema comprimido no es solamente esta parte: ★listen\_to★rain\_★on★window\_pane Si fueses a enviar esto a alguien a través de Internet, no podrían decodificarlo.
	- El texto comprimido completo incluye tanto el texto comprimido y la clave para resolverlo.
	- o Por lo tanto, debes dar cuenta del número total de caracteres en el mensaje más la cantidad total de caracteres en clave para ver cuánto has comprimido en el original.

#### Transición

Ahora intentarás probar descomprimir algunas cosas por tus propios medios.

### <span id="page-9-0"></span>Usa la widget de compresión de texto

### Video: [Compresión](https://www.youtube.com/watch?v=LCGkcn1f-ms&feature=youtu.be) de Texto con Aloe Blacc -

#### Video

F

#### $\Omega$

- El video explica la compresión.
- Demuestra el uso de la Herramienta de Compresión de Texto.

#### <span id="page-9-1"></span>Content Corner

El video explica un poco sobre la compresión en general; la diferencia entre compresión sin pérdida y compresión imperfecta. La clase de hoy en día trata sobre compresión sin pérdida; abordaremos compresión imperfecta en una o dos clases después de analizar la codificación de imágenes.

- NOTA: Este video emerge automáticamente cuando los estudiantes visitan la etapa de compresión de texto en Estudio de Código.
	- Divide a los estudiantes en grupos de 2.
- Asigna a cada pareja uno de los poemas brindados y desafíalos, como pareja, a comprimir su poema lo más que puedan.
- Brinda o coloca instrucciones simples en el tablero para que los estudiantes puedan avanzar.
	- Desafío: comprime tu poema asignado lo más que puedas.
	- Compara con otros grupos para ver si puedes mejorar.
	- Intenta desarrollar una estrategia general que llevará a una buena compresión.
- $\mathbf 2$
- Después de un tiempo, haz que las parejas que hayan trabajado en el mismo poema se junten para comparar esquemas. Como grupo, su trabajo es obtener la mejor compresión de ese poema para la clase.
- [Opcionalmente: puedes entregar](https://docs.google.com/document/d/1k_7idFW88iQ9s-xdj3z9K5sTANpGNPtRbE-i8RqbPD0/) Text Compression (optional) - Activity Guide, que incluye también las instrucciones y les proporciona tareas a los estudiantes. Puede que funcione bien como actividad o evaluación fuera de la clase.

# <span id="page-10-0"></span>Cierre (10 min)

### <span id="page-10-1"></span>Discute las propiedades y desafíos relacionados con la compresión

Pide a los grupos que hagan una pausa para debatir las preguntas al final de la actividad.

#### Anuncio:

- "¿Qué es lo que dificulta esta compresión?"
	- Alienta a que respondan. Deberían aparecer algunos de estos problemas: Puedes comenzar de varias maneras diferentes. Las decisiones del

### <span id="page-10-3"></span>**V** Teaching Tip

Es elección del profesor si muestra el video a toda la clase o deja que los estudiantes la miren desde dentro de Estudio de Código. En cada una, hay beneficios y desventajas.

Opción por considerar: Haz que los estudiantes conozcan la herramienta de compresión de texto ANTES de mostrar el video. Puede que los estudiantes sean más receptivos a alguna parte de la información en el video y hayan intentado usar primero la herramienta.

Comunicación y colaboración: Para desarrollar la comunicación y colaboración entre estudiantes, incluye uno de los siguientes escenarios en clase:

- Haz que los estudiantes a quienes se le haya asignado el mismo poema comparen resultados, o siéntalos en la misma área del aula.
- Haz que tenga una pequeña competición amigable (pero ten cuidado de no propiciar una "mala" competición) para ver qué parejas pueden comprimir más el poema. Usa un poema que ninguno de los estudiantes haya comprimido aún.
- Para cada poema, haz que los grupos que lo hayan hecho descubran el mejor de la clase, y regístralo en el tablero o en alguna parte en donde la gente lo pueda ver.
	- Crea un objetivo de clase de elevar los porcentajes de compresión para los cuatro poemas lo más alto posible.
	- Puede que se les pida a los grupos con los mejores porcentajes de compresión que compartan su estrategia con la clase.

Puede que los estudiantes no quieran compartirla si sienten que no tienen los mejores resultados, pero los estudiantes deberían ver el trabajo de otros, y ofrecer consejos y estrategias.

comienzo afectan a las del final. Una vez que encuentres uno grupo de patrones, otros emergerán.

- Hay un punto de inflexión: puede que estés progresando en la compresión, pero en algún punto, la balanza se invierte y el diccionario comienza a volverse tan grande que pierdes el beneficio de contar con él. Pero luego puede que comiences a volver a persona el diccionario para modificar algunas partes.
- "¿Creemos que estas cantidades de compresión que hemos encontrado son las mejores? ¿Hay alguna forma de saber cuál es la mejor comprensión?"
	- Probablemente no sepamos cuál es el mejor.
	- Hay tantas posibilidades que es difícil saber. Resulta ser que la única manera de garantizar la compresión perfecta es la fuerza bruta. Esto implica intentar todo el grupo posible de sustituciones. Incluso para textos pequeños, esto tomará demasiado tiempo. La "mejor" es realmente la mejor que hemos encontrado hasta ahora.
- "Pero hay un proceso que una persona puede seguir para encontrar la mejor (o una muy buena) compresión para una porción de texto?"
	- Sí, pero es imprecisa; esto se podría dejar como una pregunta pendiente.

# <span id="page-10-2"></span>Aprendizaje Extendido

#### Mundo real: Compresión Zip

- Experimenta con zip usando archivos de texto con diferentes contenidos. ¿Los resultados para archivos pequeños son igual de buenos que para archivos grandes? (En las Mac, en Finder, elige "get info" de un archivo para ver el número de bytes total dentro del archivo, ya que Finder solo muestra 4 KB para cualquier archivo que sea menor que eso).
	- Advertencia: los resultados pueden variar. Zip funciona realmente bien para el texto, pero podría no comprimir muy bien otros archivos, porque ya están comprimidos o no tienen la misma clase de patrones embebidos que tienen los documentos de texto.

#### Desafío: Investiga el algoritmo LZW

- La compresión .zip está basada en el Esquema de [compresión](https://en.wikipedia.org/wiki/Lempel%E2%80%93Ziv%E2%80%93Welch) LZW
- Si bien la idea detrás de la herramienta de compresión de texto es similar al algoritmo (zip) LZW, rastrear la ruta de compresión y descompresión es algo desafiante. Aprender más sobre LZW y lo que ocurre en el curso de este algoritmo sería un proyecto de extensión excelente para algunas personas.

### Normas de aprendizaje

Estándares para ciencias de la computación CSTA K-12 (2011)

- ▶ CL Colaboración
- ▶ CPP Práctica de computación y programación
- ▶ CT Pensamiento computacional

#### Principios de ciencias de la computación

- ▶ 2.1 A variety of abstractions built upon binary sequences can be used to represent all digital data.
- ▶ 2.2 Multiple levels of abstraction are used to write programs or create other computational artifacts
- ▶ 3.1 People use computer programs to process information to gain insight and knowledge.
- $\triangleright$  3.3 There are trade offs when representing information as digital data.

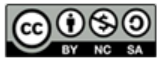

This curriculum is available under a Creative Commons License (CC BY-NC-SA 4.0).

#### Español (Latinoamérica)

# <span id="page-12-0"></span>SIN [conexión](https://curriculum.code.org/es-mx/hoc/unplugged/) $^{\text{\textcircled{\tiny 13}}\,\textcircled{\tiny 4}}$  $^{\text{\textcircled{\tiny 13}}\,\textcircled{\tiny 4}}$  $^{\text{\textcircled{\tiny 13}}\,\textcircled{\tiny 4}}$  $^{\text{\textcircled{\tiny 13}}\,\textcircled{\tiny 4}}$  $^{\text{\textcircled{\tiny 13}}\,\textcircled{\tiny 4}}$  $^{\text{\textcircled{\tiny 13}}\,\textcircled{\tiny 4}}$

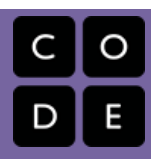

# Lección 3: Cifrado simple

Grados 6-8 | Grades 9-12

### Descripción

En esta lección, se presenta a los estudiantes la necesidad del cifrado y de técnicas simples para descifrar mensajes secretos. Los estudiantes intentan descifrar un mensaje codificado con el clásico cifrado César y también un cifrado de sustitución al azar. Los estudiantes deben familiarizarse con la idea de que, en una era de poderosas herramientas computacionales, las técnicas de cifrado deben ser más sofisticadas. El aspecto más importante de esta lección es comprender cómo y por qué el cifrado juega un papel en nuestras vidas todos los días en Internet, y que un buen cifrado no es algo trivial. Los estudiantes comprenderán los aspectos a tener en cuenta a la hora de hacer un cifrado sólido frente a las poderosas herramientas computacionales que se pueden usar para descifrarlo. La necesidad de enviar bits de forma secreta a través de Internet es importante para cualquier persona que esté conectada.

### Propósito

El "cifrado" es un proceso que transforma un mensaje de modo que el original esté "oculto" de cualquier persona que no sea el destinatario previsto. El cifrado no es solo para militares y espías. Usamos el cifrado todos los días en Internet, principalmente para realizar transacciones comerciales y, sin él, nuestra economía podría paralizarse.

Esta lección brinda a los estudiantes una primera muestra del tipo de pensamiento que abarca el cifrado de mensajes frente a las herramientas computacionales. Estas herramientas aumentan enormemente la fuerza y la complejidad de los algoritmos que utilizamos para cifrar información, pero también nuestra capacidad de descifrar un cifrado. El desarrollo de un cifrado seguro se basa en el conocimiento de los problemas que son "difíciles" de resolver para las computadoras, y el uso de ese conocimiento para cifrar mensajes. Como recurso, te resultará útil leer el Capítulo 5 de Blown to Bits, que proporciona un contexto social que quizás desees presentar en tu aula.

### Agenda

#### [Primeros](#page-14-0) pasos (15)

[Encriptación](#page-14-1) clásica - El cifrado César

#### [Actividad](#page-14-2) (35)

Parte 1 - [Descifra](#page-15-0) un cifrado César Parte 2 - Descifra un cifrado de [substitución](#page-15-1) aleatoria

#### [Cierre](#page-16-0) (10)

Video: [Encriptación](#page-16-1) y claves públicas

### Ver en Code [Studio](https://studio.code.org/s/unplugged-hoc/lessons/3/levels/1/)

### Objetivos

Los estudiantes podrán:

- Explicar por qué el cifrado es una necesidad importante para la vida cotidiana en Internet.
- Descifrar un mensaje cifrado con un cifrado César mediante un widget para este tipo de cifrado
- Descifrar un mensaje cifrado con sustitución aleatoria mediante el análisis de frecuencias
- Explicar las debilidades y fallas de seguridad de los cifrados por sustitución

## Preparación

Examinar ambas versiones del widget

### Enlaces

ilmportante! Haz una copia de los documentos que piensas compartir con los estudiantes.

Para los estudiantes

- [Widgets](https://studio.code.org/s/hoc-encryption) de cifrado en Code Studio
- Cifrado y claves [públicas](https://youtu.be/ZghMPWGXexs) Video ([descargar](http://videos.code.org/2015/csp/concept_encryption.mp4))

# Vocabulario

- Cifrado César una técnica de cifrado que cambia el alfabeto por algunos caracteres.
- Cifrado término genérico para una técnica (o algoritmo) que realiza el cifrado.
- Descifrar el cifrado cuando intentas decodificar un mensaje secreto sin conocer todos los detalles del cifrado, estás tratando de "descifrar" el cifrado.
- Descifrado un proceso que toma un mensaje secreto y reproduce el texto sin formato original para invertir el cifrado.
- Cifrado un proceso de codificación de mensajes que los mantiene en secreto, de

[D](#page-16-2)ebate [A](#page-17-0)prendizaje Extendido modo que solo las personas "autorizadas" puedan leerlo.

Cifrado por sustitución al azar - una técnica de cifrado que asigna cada letra del alfabeto a otras letras del alfabeto elegidas al azar.

# Guía docente

# <span id="page-14-0"></span>Primeros pasos (15)

#### Dilo

El secretismo es una parte crítica de nuestras vidas,

El comercio digital, los negocios, las operaciones gube

Necesitamos una forma de enviar mensajes secretos...

### <span id="page-14-1"></span>Encriptación clásica - El cifrado César

#### Origen:

\*Muchas de las ideas que usamos para mantener secretos en la edad digital son mucho más viejas que la Internet. El proceso de codificar un mensaje de texto plano de alguna forma secreta se llama Encriptación\*

#### Content Corner

Si es necesario, brinda contexto de algunos hechos relacionados con la Internet:

- La Internet no es inherentemente segura.
- Los paquetes que viajan por Internet se mueven a través de muchas rutas, cada una de las cuales puede ser propiedad de diferente gente u organizaciones.
- De modo que debemos asumir que toda la información que viaja a través de la Internet es pública, como si estuviera escrita en una posta y fuese enviada por correo.

Por ejemplo, en la época de los romanos, se dice que Julio César encriptó mensajes para sus soldados y generales usando un giro alfabético simple; cada carácter fue encriptado sustituyéndolo con un carácter que eran una cantidad fija de letras dentro del alfabeto.

\*Como resultado, un giro alfabético a menudo recibe el nombre de Cifrado César.\*

#### Anuncio:

- Este mensaje fue encriptado usando un Código César (un "giro alfabético").
- Veamos cuánto toma decodificar este mensaje (recuerda que es solo un giro del alfabeto):

Muestra o escribe esto en el tablero

cvmmn yvoer ra yn pnsrgrevn

- Dales a los estudiantes entre 3-5 minutos para tratar de descifrar uno de los mensajes.
	- RESPUESTA: "pizza libre en la cafetería" el alfabeto de la A-Z se gira 13 caracteres.

#### Recapitulación:

- Escribe esta técnica de encriptación simple, solo toma unos pocos minutos decodificar un pequeño mensaje.
- ¿Qué sucedería si el mensaje fuese más largo, PERO tú tuvieras una herramienta de computación para ayudarte?

# <span id="page-14-2"></span>Actividad (35)

### **Descifrar códigos de substitución**

#### **?** Teaching Tip

Resiste la tentación de darles a los estudiantes una herramienta o dispositivo para ayudar en el desciframiento de este mensaje; eso viene en la próxima parte de la lección. Parte del asunto aquí es que es posible sin las herramientas. Con las herramientas, se vuelve trivial, como veremos a continuación.

Si a los estudiantes les cuesta comenzar, estas son algunas de las sugerencias de estrategias:

- Encuentra una pequeña palabra e intenta giros alfabéticos hasta que esté claro que es una palabra en español.
- Recuerda que las letras no se sustituyen aleatoriamente; el alfabetro simplemente está girado.
- Una vez que hayas encontrado la cantidad de giros, el resto viene de manera sencilla.

En este conjunto de actividades, los estudiantes usarán dos versiones diferentes de una simple widget en Estudio de Código para "descifrar" un mensaje codificado con códigos de substitución, lo cual incluye un giro alfabético y substitución aleatoria.

#### [Transición](https://studio.code.org/s/hoc-encryption) a Estudio de Código: Widgets de cifrado en Code Studio

### <span id="page-15-0"></span>Parte 1 - Descifra un cifrado César

Haz que los estudiantes hagan clic en la primera (de dos) herramienta de encriptación en el Estudio de Códigos para esta lección. Se etiqueta como la

#### Content Corner

Si quieres que tus estudiantes lean un poco de Criptografía histórica y descifrar códigos, mira "Substitución de códigos y análisis de frecuencia" en Blown to Bits, Chapter 5 - [Reading](http://www.bitsbook.com/wp-content/uploads/2008/12/chapter5.pdf) pág. 165-169.

"Widget de giro alfabético". ¡Sugerencia! No te apures, pero no te demores al descifrar el cifrado césar. Presentar y descifrar un cifrado César debería ser bastante rápido.

La widget es muy clara. Deja que los estudiantes descubran cómo usarla por sí mismos.

El objetivo aquí es establecer cuestiones sobre encriptación de desciframiento con herramientas de computación, y comienza a usar algunos términos comunes.

Debes avanzar al descifrado de substitución aleatoria relativamente rápido.

Las instrucciones para esta actividad son simples; no hay guías de estudio:

Coloca a los estudiantes en pares/compañeros

Meta: Selecciona un mensaje encriptado con un cifrado César y usa la widget proporcionada para "descifrarlo".

- Experimenta con la herramienta: haz clic en cosas, husmea, descubre lo que está haciendo.
- Elige uno de los mensajes del menú desplegable e intenta descifrarlo usando la herramienta.
- Si quieres, ingresa tu propio mensaje, encríptalo y haz que un amigo lo descifre.

Dales a tus estudiantes 5 minutos para entrar a la herramienta y descifrar unos cuantos mensajes

- Con la ayuda de la herramienta, descifrar un giro alfabético es trivial.
- Una vez que lo hayas hecho, solo toma unos segundos hacer otros.

#### Opcional: Pausar y recapitular:

Hay una página en Estudio de Código que recapitula la terminología (encriptación, decriptación, descifrar, cifrar, cifrado César) y plantea el siguiente problema.

Opcionalmente podrías hacer una pausa aquí para recapitular y repasar los términos si lo deseas o simplemente dejar que los estudiantes avancen (ver la parte 2 de la actividad a continuación).

### <span id="page-15-1"></span>Parte 2 - Descifra un cifrado de substitución aleatoria

Después de recapitular la primera actividad, asegúrate de que los estudiantes\*\* comprendan lo siguiente antes de avanzar:\*\*

- Descifrar un cifrado César es fácil... insignificante con una herramienta de computación como la que usamos.
- El próximo paso es hacer que la encriptación sea un levemente más difícil...

#### Nuevo desafío:

- \*¿Qué sucedería si en lugar de cambiar todo el alfabeto mapeáramos cada letra del alfabeto a una letra aleatoria diferente del alfabeto? Esto es lo que se llama un cifrado de substitución aleatoria.\*
- \*La nueva versión de la widget que verás es una versión más sofisticada de la herramienta de encriptación que te muestra muchas cosas diferentes.\*
- Pero lo que hace es un poco misterioso Veámoslo...

#### **Empieza a descifrar**

Haz que los estudiantes hagan clic en la siguiente burbuja para ver la versión de análisis de frecuencia de la widget. (Debería tener el aspecto de la pantalla que se muestra a continuación)

Meta: Deja que los estudiantes exploren durante 5-10 minutos para ver si pueden descubrir lo que la herramienta les está mostrando y permitiendo hacer.

Las tareas presentadas ante los estudiantes en el estudio de código son:

- Descubre lo que sucede en esta nueva versión de la herramienta
- ¿Qué información se te está presentando?
- Descubre lo que la herramienta te deja hacer
- Como de costumbre: la puedes revelar. De modo que haz clic en todas las cosas y husmea.
- Si lo descubres, podrías descifrar un mensaje codificado con substitución aleatoria.

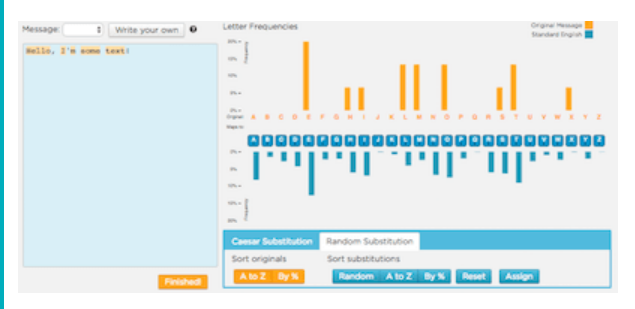

- Después de un tiempo de exploración, reagrúpate para clarificar lo que es la herramienta y cómo funciona.
- Si es necesario, indícales a los estudiantes que el siguiente nivel en el estudio de código (el que le sigue a la herramienta de análisis de frecuencia) explica un poco cómo funciona el análisis de frecuencia y sugiere algunas estrategias de cómo comenzar.

#### Dales a los estudiantes entre 15-20 minutos para descifrar uno de los mensajes.

- Si finalizan, hay más para probar.
- Los estudiantes pueden ingresar sus propios mensajes, hacer una substitución aleatoria para encriptarlo, y luego copiar/pegar la versión encriptada y ver si un amigo la puede descifrar.

#### Usa un abordaje basado en el descubrimiento

#### RECORDATORIO: Introducción basada en el descubrimiento de herramientas en pocas palabras:

- Adentro a los estudiantes en la herramienta sin demasiada o ninguna introducción
- Dales a los estudiantes que trabajan con compañeros una cantidad fija de tiempo (5 minutos o más) para husmear y ver si pueden descubrir lo que hace y lo que no hace; en general, esto se podría presentar como un misterio que vale la pena investigar.
- Pídele al grupo que informe lo que descubrieron
- El profesor completa los espacios vacíos o las explicaciones de cómo la herramienta funciona más adelante.

Esta widget, al igual que el resto de las otras, tiene como propósito ser una herramienta de aprendizaje. No se lo puede revelar, de modo que debes dejar que los estudiantes jueguen e investiguen para descubrir cómo funcionan las herramientas.

Estos métodos basados en el descubrimiento de presentar herramientas ha sido probado en desarrollo profesional y han funcionado bien para profesores que usan este currículum. Este método es efectivo por algunas razones, pero la mayoría de los estudiantes encuentran este abordaje más atractivo y divertido ante, y motivados a oír las, explicaciones de cómo funciona la herramienta después de intentar "resolver el misterio" ellos mismos.

Es posible volverse hábil a la hora de descifrar estos mensajes con la herramienta.

# <span id="page-16-0"></span>Cierre (10)

### <span id="page-16-1"></span>Video: Encriptación y claves públicas

#### Muestra la The Internet: [Encryption](https://www.youtube.com/watch?v=ZghMPWGXexs) & Public Keys - Video

#### Deberías conocer este video:

- 0:00 a 4:11 cubre los cifrados César y Vigenere, y explica por qué son difíciles de descifrar
- · Después del minuto 4:11... explica la diferencia entre la encriptación que usa claves simétricas frente a asimétricas, lo cual se relaciona con material sobre encriptación de claves públicas y se proponen como una vista previa/adelanto de técnicas de encriptación más modernas.

### <span id="page-16-2"></span>Debate

Como parte de un resumen, los puntos más importantes que queremos describir son:

- La encriptación es esencial para la vida y la actividad diaria.
- La "fortaleza" de encriptación está relacionada con cuán fácil que es descifrar un mensaje, asumiendo que el adversario conoce la técnica, pero no la "clave" exacta.
- Un cifrado de sustitución aleatoria es muy descifrable de manera manual, pero podría tomar un poco de tiempo, prueba y error.
- Sin embargo, al recibir la ayuda de herramientas de computación, un cifrado de sustitución aleatorio puede descifrarse en cuestión de minutos.
- Los cifrados de sustitución simple brindan información sobre algoritmos de encriptación, pero como contamos con menos recursos cuando un potencial adversario recibe ayuda de herramientas de computación... nuestra comprensión debe volverse más sofisticada.
- Si vamos a crear una Internet segura, necesitaremos desarrollar herramientas y protocolos que pueden resistir la enorme potencia informática de las computadoras modernas.

Estos son algunos anuncios para incentivar el pensamiento que podemos usar para cerrar la lección y como avenida para sacar los puntos anteriores. Elige uno o más.

#### Resumen de metas

El video reitera la cantidad de puntos que se vieron en esta lección.

Al resumir, asegúrate de que los estudiantes:

Comprendan la relación entre las claves criptográficas y las contraseñas.

Una clave es una entrada de un algoritmo de encriptación. Una contraseña es básicamente la misma cosa.

#### Comprende por qué usar contraseñas más largas hace que sea más difícil adivinarlas.

Las contraseñas más largas incrementan la cantidad de claves posibles, lo cual hace que sea informáticamente difícil adivinar lo que la clave es.

#### Anuncio:

#### ¿Cuánto más fácil es descifrar un cifrado César que un cifrado de sustitución aleatoria? ¿Le puedes colocar un nombre?

Para el cifrado César, hay solo 25 maneras posibles de girar el alfabeto. En el peor de los casos, solo necesitar probar 25 posibilidades diferentes. Un cifrado de sustitución aleatoria tiene MUCHAS más posibilidades (26 factorial = 4x10 <sup>26</sup> posibilidades). Sin embargo, como hemos aprendido, con un análisis de frecuencia, podemos evitar tener que intentar probarlos a ciegas a todos.

#### ¿Fue difícil descifrar un cifrado de sustitución aleatoria? ¿Tomó más de lo que pensabas? ¿Menos? ¿Por qué?

Las herramientas de computación ayudar a los humanos en la implementación de encriptación, decriptación y descifrado de algoritmos. En otras palabras, usar una computadora cambia la velocidad y la complejidad de los tipos de encriptación que podemos hacer, pero también incrementa nuestra habilidad de revelar o circunnavegar la encriptación.

Cualquier cifrado de encriptación es un \*\*algoritmo para transformar texto plano en texto de cifrado. ¿Qué sucede con la otra manera? ¿Puedes escribir un algoritmo para descifrar un cifrado César? ¿Qué sucede con un cifrado de sustitución aleatoria?\*\*

- Un algoritmo para descifrar un cifrado César es muy sencillo; para cada giro alfabético posible, pruébalo, y mira si las palabras se forman en español.
- Un algoritmo para descifrar sustitución aleatoria es más difícil y tiene más matices. Puede que no haya una sola gran respuesta, pero al pensarlo, te darás cuenta cuán difícil es codificar la inteligencia y la intuición humanas para hacer algo como el análisis de frecuencia en un proceso que una máquina puede seguir. Probablemente requiere un poco de intervención humana, que es un punto específico de formular.

\*\* Revisión de terminología: puedes usar esta oportunidad para revisar nuevo vocabulario introducido en la actividad y responder a las preguntas que los estudiantes puedan llegar a tener durante la actividad.\*\*

Las definiciones de criptografía, encriptación, decriptación, cifrado/revelación de encriptación, cifrado, etc.

### <span id="page-17-0"></span>Aprendizaje Extendido

#### Lee Explotar en bits

- Leer pág. 165-169 de Blown to Bits, Chapter 5 [Reading](http://www.bitsbook.com/wp-content/uploads/2008/12/chapter5.pdf).
- [Responde las preguntas proporcionadas en la guía de lectura y la hoja de trabajo](https://docs.google.com/document/d/1Adxoscvs8sf6ieEvoe8-5RfH542CvoCupb5t9ZiB1No/) Reading Guide for Encryption -**Worksheet**

#### Lee Explotar en bits

- Las secciones anteriores del Capítulo 5 Explotar en bits hacen referencia al significado de y las controversias que rondan la encriptación consecuencia del 11 de septiembre. Esta lectura podría ser una herramienta muy útil para introducir aún más el impacto de la criptografía en muchos aspectos de la vida moderna.
- Pídeles a los estudiantes que revisen la historia de su navegación por Internet y calculen

#### Sugerencia para la lección

Los estudiantes deberían ser alentados a charlar con sus compañeros mientras completan la hoja de trabajo. Las preguntas son muy directas y el objetivo tiene más que ver con usar las preguntas como guía para la lectura que con encontrar todas las respuestas lo más rápido posible.

aproximadamente qué porcentaje realizan suponiendo que es "privado". ¿Tiene alguna forma de estar seguros que este es el caso? ¿Hay algunos sitios web que visiten cuando sienten más confianza en el secretismo de su tráfico en comparación con otros? ¿Está justificada su conclusión?

### Normas de aprendizaje

Estándares para ciencias de la computación CSTA K-12 (2011)

- ► CI Impactos en la comunidad, globales y éticos
- $\blacktriangleright$  CL Colaboración
- CPP Práctica de computación y programación
- ▶ CT Pensamiento computacional

#### Principios de ciencias de la computación

▶ 1.2 - Computing enables people to use creative development processes to create computational artifacts for creative expression or to solve a problem.

- $\triangleright$  3.3 There are trade offs when representing information as digital data.
- ▶ 6.3 Cybersecurity is an important concern for the Internet and the systems built on it.
- ▶ 7.3 Computing has a global affect -- both beneficial and harmful -- on people and society.

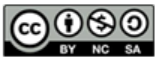

This curriculum is available under a Creative Commons License (CC BY-NC-SA 4.0).

#### Español (Latinoamérica)

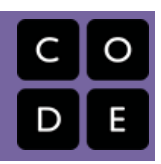

# <span id="page-19-0"></span>Lección 4: Fiesta de baile: sin conexión

Cursos de Kinder a 2do | Grados 3-5 | Grados 6-8

## Descripción

Los estudiantes aprenderán que los eventos son una forma útil de controlar cuándo ocurre una acción e incluso que se pueden usar para que varias cosas actúen de forma sincronizada. En programación, puedes utilizar eventos para responder a un usuario que lo controla (como presionar botones o hacer clic con el ratón). Los eventos pueden hacer que tu programa sea más interesante e interactivo.

# Propósito

Los estudiantes aprenderán a pensar en controlar sus acciones mediante eventos. Los eventos se utilizan mucho en programación y deberían ser fáciles de reconocer después de esta lección.

# Agenda

#### [Actividad](#page-20-0) previa (10 min)

[Vocabulario](#page-20-1) [Precalentamiento](#page-20-2) para eventos

#### [Actividad](#page-20-3) Principal (25 min)

[Ensayo](#page-20-4) del baile [Fiesta](#page-21-0) de baile [Extensiones](#page-21-1)

#### [Actividad](#page-21-2) de Cierre (5 min)

[Conversación](#page-21-3) rápida: ¿Qué aprendimos hoy?

#### ¡Que sea [viral!](#page-21-4)

#### Ver en Code [Studio](https://studio.code.org/s/unplugged-hoc/lessons/4/levels/1/)

### Objetivos

Los estudiantes podrán:

- Responder a los comandos dados por un instructor.
- Reconocer los movimientos del docente como señales para iniciar una acción.
- Realizar un seguimiento de las acciones asociadas con diferentes eventos.

# Preparación

[Proyectar las](https://docs.google.com/presentation/d/1Guau5AeuqQCcPz06bfhtTmgt_ykaxKZ_JzkhzcECOcQ/) Diapositivas de la Fiesta del Gran Baile.

# Enlaces

ilmportante! Haz una copia de los documentos que piensas compartir con los estudiantes.

#### Para los docentes

- [Diapositivas](https://docs.google.com/presentation/d/1Guau5AeuqQCcPz06bfhtTmgt_ykaxKZ_JzkhzcECOcQ/) de la Fiesta del Gran Baile
- [Controlador](https://code.org/curriculum/course2/15/Activity15-TheBigEvent.pdf) de Eventos
- Lista de [Reproducción](https://open.spotify.com/playlist/2MiLztu5QGQERdEsZed81b?si=6cF0s1ETQf2vN_ea8B4fIw) en Spotify (todas las edades)

## Vocabulario

• Evento - una acción que hace que algo suceda.

# Guía docente

# <span id="page-20-0"></span>Actividad previa (10 min)

### <span id="page-20-1"></span>Vocabulario

Esta lección tiene una palabra nueva e importante:

#### Evento

Un evento es una acción que hace que suceda algo.

### <span id="page-20-2"></span>Precalentamiento para eventos

- Introducción
	- ¡Hoy vamos a tener una fiesta de baile! ¿Alguien tiene un paso de baile favorito?
	- ¿Alguna vez han visto a un equipo de baile interpretar una canción todos juntos? ¿Cómo se mantienen sincronizados?
		- Una forma de hacer esto podría ser planificar todos los pasos con anticipación. ¡Es como si los bailarines estuviesen programados! Los especialistas en computación llamarían a esto un algoritmo, porque se trata de una lista de pasos para llegar a algo.
		- Otra manera de mantener la sincronización es tener una señal que indique a todos cuándo pasar a un paso diferente. De todo modos, todos tendrían que saber los pasos que van a realizar y ponerse de acuerdo en lo que significan las señales.
	- Si quiero que todos en la clase aplaudan exactamente al mismo tiempo, podría hacerlo con un conteo hacia atrás desde 3. (¡Inténtenlo!)
	- Cuando llegue a "1", ese será el evento que les dará la señal de aplaudir.
- Pídele a la clase que piensen en otros eventos que podrían dar señales.
	- Quizás tengas que recordarles que no se trata de un evento como una fiesta de cumpleaños o una excursión.
	- Si tienen dificultades, puedes recordarles que un evento es una acción que hace que algo suceda.
		- Hacer sonar un silbato
		- Ondear una bandera
		- Decir una palabra mágica
		- Presionar un botón
- En el día de hoy, vamos a organizar una fiesta de baile de nuestra clase mediante eventos.

# <span id="page-20-3"></span>Actividad Principal (25 min)

#### Indicaciones.

### <span id="page-20-4"></span>Ensayo del baile

- Proyecte las diapositivas de los pasos de baile en la pantalla de tu aula.
- Practiquen cada uno de los pasos hasta que los estudiantes se sientan seguros de ellos.
	- Considera las expectativas que quizás tengas que establecer en torno a la seguridad y al espacio personal.
- Cuando llegues a la última diapositiva, determina con tu clase qué hace cada botón. Sugerimos:
	- o Botón verde -> Arriba las palmas

#### o Botón naranja -> Toque

#### Sugerencia de lección

Es importante tener en cuenta que cada paso se realiza de manera continua, pero también en pares izquierda/derecha. Por ejemplo, al cantar Arriba las palmas, los estudiantes aplaudirán una vez hacia la izquierda, después una vez hacia la derecha, y repetirán eso hasta que empiece el siguiente paso.

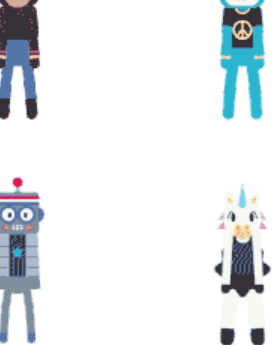

- o Botón cerceta -> Patada
- o Botón morado -> Balanceo
- o Botón rosa -> Tal o cual
- Practica tocar los botones en posición elevada y hacer que la clase reaccione.
- Dile a tu clase que cada vez que presionas un botón, es un "evento" que les indica qué se espera que hagan a continuación.

### <span id="page-21-0"></span>Fiesta de baile

- Empieza a reproducir un poco de música.
	- o Mira esta [Spotify](https://open.spotify.com/user/hadipartovi/playlist/4MSGjehzB7MqAK16SawOKD?si=BCF50JEwR7G7t1Jg-5k0rQ) Playlist. Estamos utilizando versiones seguras para la radio de todas las canciones. Para los estudiantes más jóvenes, es posible que desees utilizar esta lista filtrada Lista de [Reproducción](https://open.spotify.com/playlist/2MiLztu5QGQERdEsZed81b?si=6cF0s1ETQf2vN_ea8B4fIw) en Spotify (todas las edades).
- Usa los botones de mando para hacer que la clase cambie los pasos de baile mientras se reproduce la música.

#### Sugerencia de lección

Al principio, deja espacio suficiente entre una y otra vez que presionas un botón para que los estudiantes realicen el movimiento en ambas direcciones un par de veces. Puedes hacerlo cada vez más rápido con la práctica.

### <span id="page-21-1"></span>Extensiones

- Combina los pasos de baile con las sugerencias de la clase. Alienta a los estudiantes a que le enseñen al otro lo que saben.
	- Si solo algunos estudiantes pueden realizar un paso complejo, puedes designarlos como bailarines principales para un evento en particular.

#### Sugerencia de lección

No dudes en cambiar la música o reprogramar cada uno de sus eventos. Esto se denomina iteración y es una parte importante de lo que hacen los especialistas en computación.

Por ejemplo, presionar un botón puede hacer que 3 estudiantes empiecen a hacer el paso del hilo dental mientras el resto de la clase hace un balanceo.

## <span id="page-21-2"></span>Actividad de Cierre (5 min)

### <span id="page-21-3"></span>Conversación rápida: ¿Qué aprendimos hoy?

- ¿Por qué necesitamos poder manejar los eventos en un programa?
- ¿Qué otros tipos de eventos se te ocurren?

### <span id="page-21-4"></span>¡Que sea viral!

La Hora del Código tiene que ver con la creatividad, ¡y no vemos a hora de ver qué puedes crear! Comparte creaciones de estudiantes, fotos y videos en las redes sociales. Maestros, graben sus clase codificando un baile o bailando el baile. Haz que tu video sea especial agregando un [clip final][0].

Asegúrese de incluir #HoraDelCódigo y etiquetarnos en Facebook, Twitter e Instagram. Puntos extra por etiquetar al artista, cuya música usaron tus alumnos. Code.org volverá a compartir nuestras publicaciones favoritas con nuestros millones de seguidores.

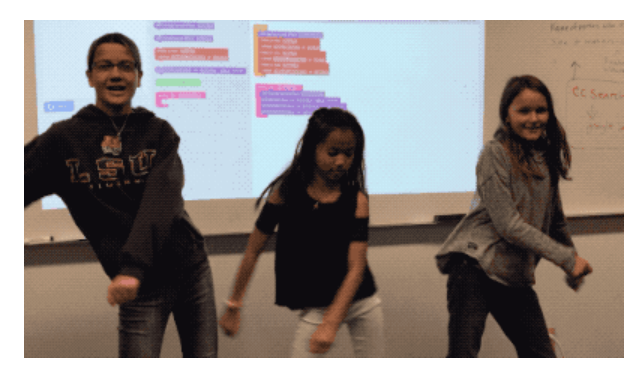

Por supuesto, asegúrate de respetar la política de tu escuela con respecto a las redes sociales

## Normas de aprendizaje

Estándares para ciencias de la computación CSTA K-12 (2017)

AP - Algoritmos y programación

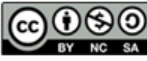

This curriculum is available under a<br>Creative Commons License (CC BY-NC-SA 4.0).

Español (Latinoamérica) v

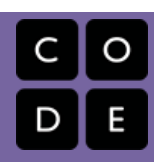

# <span id="page-23-0"></span>Lección 5: Our AI Code of Ethics

Grados 6-8 | Grades 9-12

### Descripción

In small groups, students conduct research using articles and videos that expose ethical pitfalls in an Artificial Intelligence (AI) area of their choice. Afterward, each group develops at least one solution-oriented principle that addresses their chosen area. These principles are then assembled into a class-wide "Our AI Code of Ethics" resource (e.g. a slide presentation, document, or webpage) for AI creators and legislators everywhere.

# Propósito

AI (artificial intelligence) is quickly, and in many ways quietly, becoming pervasive in our modern world. While we have not yet arrived at a "general" or "strong" AI capable of "thinking" like we do, recent technologies utilizing "narrow" or "weak" AI have made inroads in nearly every part of our daily lives. From healthcare and finance to social networks and virtual assistants, special-purpose AI has expanded into our economic, biological, political, and cultural contexts far more than most of us realize. Although AI has given us advances in efficiency, insight, and even entertainment, the use of AI can also result in problematic outcomes such as bias and misinformation. It is critical that everyone is aware of the pitfalls of AI in order to ensure that all current and future AI, be it narrow or general, serves us all.

# Agenda

#### [Actividad](#page-25-0) previa (10 min)

What is artificial [intelligence?](#page-25-1) What are [ethics?](#page-25-2)

#### [Actividad](#page-25-3) (40 mins)

[Research](#page-25-4) and Reflect Draft "Our AI Code of Ethics" [Resource](#page-26-0)

#### [Actividad](#page-26-1) de Cierre (5 mins)

Lesson [Reflection](#page-26-2)

#### [Aprendizaje](#page-26-3) Extendido

Learn more [about](#page-26-4) AI

### Ver en Code [Studio](https://studio.code.org/s/unplugged-hoc/lessons/5/levels/1/)

### Objetivos

Los estudiantes podrán:

- Define artificial intelligence (AI) in their own words, using technologies they encounter in their daily lives as examples.
- Describe at least one example of an ethical issue pertaining to AI, along with its impact on society.
- Create at least one guiding principle that addresses an AI ethics issue.

## Preparación

**Prepare to share online one AI Ethics** Research Areas handout per group. **Print or prepare to share online one AI** Ethics Research Reflection handout per group.

Prepare a shareable web document, slide presentation, video template, or any other form of media to be used to comprise your class' "Our AI Code of Ethics" resource. (Optional) Watch our How AI Works video series and prepare to share it with students after the lesson.

### Enlaces

ilmportante! Haz una copia de los documentos que piensas compartir con los estudiantes.

#### Para los docentes

Our AI Code of Ethics [\[Template\]](https://docs.google.com/presentation/d/1SJEXpTCKwf5fbDy5GuDjDGAsuUrkI9QfxKF-1pMSndg/edit?usp=sharing) - Ficha

Para los estudiantes

- AI Ethics [Research](https://docs.google.com/document/d/16D3jRO2Q3KxM8FHvC8sdGLa19sxa5DGperetnX9gqcY/edit?usp=sharing) Areas Guía para el estudiante Hacer una copia
- Al Ethics Research [Reflection](https://docs.google.com/document/d/19vF4UVAcJa6UsqkdKynWzSR80Mlnb2G3coBoWNxpIYc/edit?usp=sharing) Guía para el estudiante Hacer una copia
- How AI [Works](https://youtube.com/playlist?list=PLzdnOPI1iJNeehd1RXhnVMBFi1WhWLx_Y) Video Series

# Vocabulario

- Artificial Intelligence the ability of machines to learn and problem-solve.
- Ethics guidelines for good behavior.

# Guía docente

# <span id="page-25-0"></span>Actividad previa (10 min)

### <span id="page-25-1"></span>What is artificial intelligence?

Discuss: Ask students if they have ever encountered the term "artificial intelligence" (or "AI"). If they have, ask volunteers how they would define it in their own words. If they have not, ask them what they think the term might mean.

Vocabulary: Artificial intelligence is the ability of machines to learn and problem-solve.

Discuss: Ask students about technologies they've encountered, be they real or fictional, that might incorporate AI. Draw out as much detail as possible, suggesting a few of your own if necessary to spark ideas. Display the label "AI Examples" on the board and record applicable responses beneath it. If appropriate, display images of technologies that use AI, such as social media apps, video games, or self-driving cars.

Prompt: Again, AI is the ability of machines to learn and problem-solve. By comparison, it is said that humans have "natural" intelligence. What are your thoughts on the differences between artificial intelligence and natural intelligence?

Discuss: Allow students to think and respond to the prompt above.

#### *<u>& Remarks</u>*

We humans can think, feel, create, and act on our own. We can decide to do things independently, unlike machines, which are programmed to perform specific tasks. So why do we call what machines have "intelligence" in the first place? The key term is "artificial", which you might think of as "like", as in "like intelligence". For example, virtual assistants - such as Apple's Siri, Amazon's Alexa, Microsoft's Cortana, or Google's Assistant - are obviously not humans, but they can demonstrate something that seems a bit like human intelligence when they talk to us.

### <span id="page-25-2"></span>What are ethics?

Discuss: Ask students to describe how some of the technologies they've brought up might demonstrate artificial intelligence. Take the conversation further by asking what some of the benefits and drawbacks of these technologies might be. Among the drawbacks discussed, which might be labeled "wrong" or "bad"? Why?

#### **Remarks**

When we discuss right and wrong, good and bad, we are discussing "ethics".

Vocabulary: Ethics are guidelines for good behavior.

Discuss: Ask students what they think the term "AI ethics" means, given the definition above.

#### *<u>D</u> Remarks*

"AI ethics" are simply ethics as they relate to AI. AI is used in more and more ways that touch our lives. No matter how "intelligent" machines may appear, they are still tools that humans create. If created or used without the right guidelines, machines with AI can easily make unethical decisions, such as being biased against someone's gender or race. The more aware we are of ethical issues involving AI, the better we will be able to make sure that AI benefits everyone in society.

### <span id="page-25-3"></span>Actividad (40 mins)

### <span id="page-25-4"></span>Research and Reflect

Groups: Place students in groups of three or four.

#### *<u>& Remarks</u>*

Roleplay time! Today you are a group of AI experts. Each group specializes in a particular area of AI ethics. You are holding a meeting to write an "AI Code of Ethics", which will be a set of rules for people who work on AI machines and lawmakers worldwide! One example of a rule might be, "AI must treat all people fairly." Before you begin writing these rules, you will research your area and discuss it with your group members.

Distribute: Share the AI Ethics Research Areas document with each group. Explain that this document lists research areas in AI ethics, along with sample articles and videos students may read and watch. Have groups choose an area of specialization. Encourage students to pick different topics if possible. Then, provide each group with one copy of the AI Ethics Research Reflection handout.

Work: Have groups research their area with their fellow group members, answering questions on the handout along the way. Encourage students to skim longer articles for key ideas, take notes, pose additional questions, and use a search engine to investigate further if time permits.

Share: Ask groups to share what they learned, along with a few answers to the questions on the handout.

### <span id="page-26-0"></span>Draft "Our AI Code of Ethics" Resource

Display: Once students have completed their research, share an example of an AI code of ethics similar to what they will be creating, such as those by [Microsoft](https://www.microsoft.com/en-us/ai/responsible-ai?activetab=pivot1%3Aprimaryr6) and [Google](https://ai.google/principles/).

Prompt: Your next task is to create a similar resource, an "AI Code of Ethics". Based on what you've read and discussed, what are the most important ethical principles (rules) you believe all current and future AI must follow?

Work: Allow groups time to write at least one principle for the class code of ethics. Ideally, their principles should be written as a sentence followed by a short paragraph that provides more context to the reader (see Google's page). The format of the resource is completely up to you and your students. For example, you might ask groups to create a poster, or for each take a single slide from a shared presentation, or a page from a shared document. You might even ask students to use their webcams to record short video clips that you can compile and publish as a single video. Be as creative as you wish!

## <span id="page-26-1"></span>Actividad de Cierre (5 mins)

### <span id="page-26-2"></span>Lesson Reflection

Discuss: Allow students to discuss how today's lesson has impacted them. Here are some example questions to facilitate discussion:

- What were your thoughts, if any, about AI before today's lesson? What do you think about AI now?
- What are you still unsure about? How might you go about learning more?
- How would you describe "AI ethics" to a family member or friend who didn't participate in today's lesson?
- Why are AI ethics important for everyone to be aware of?

## <span id="page-26-3"></span>Aprendizaje Extendido

### <span id="page-26-4"></span>Learn more about AI

If you or your students would like to learn more about AI, check out our **How AI Works** video series linked at the top of this lesson plan.

# Normas de aprendizaje

Estándares para ciencias de la computación CSTA K-12 (2017)

▶ IC - Impactos de la computación

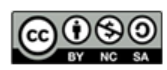